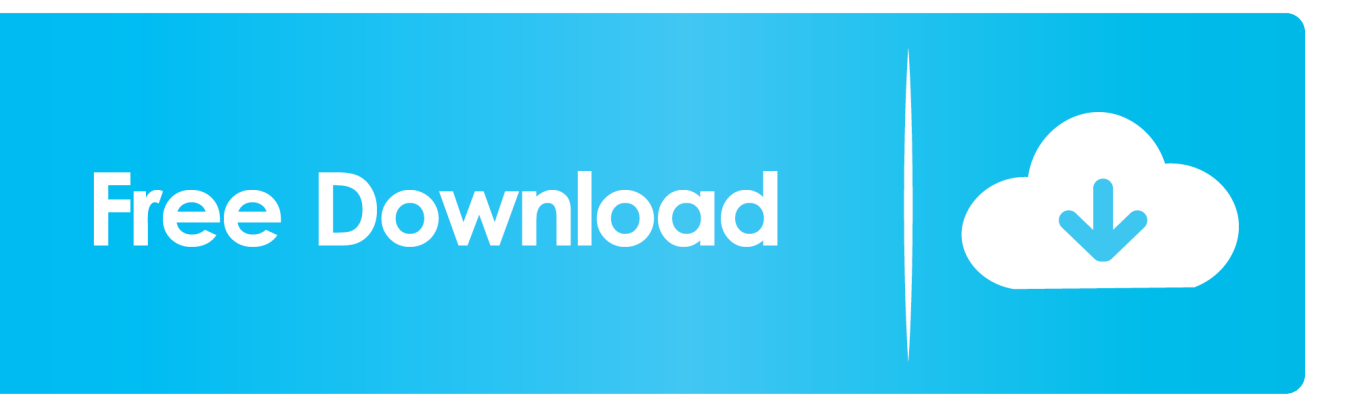

[How To Make Mailing Labels In Word For Mac From Excel Spreadsheet](https://tiurll.com/1uaup0)

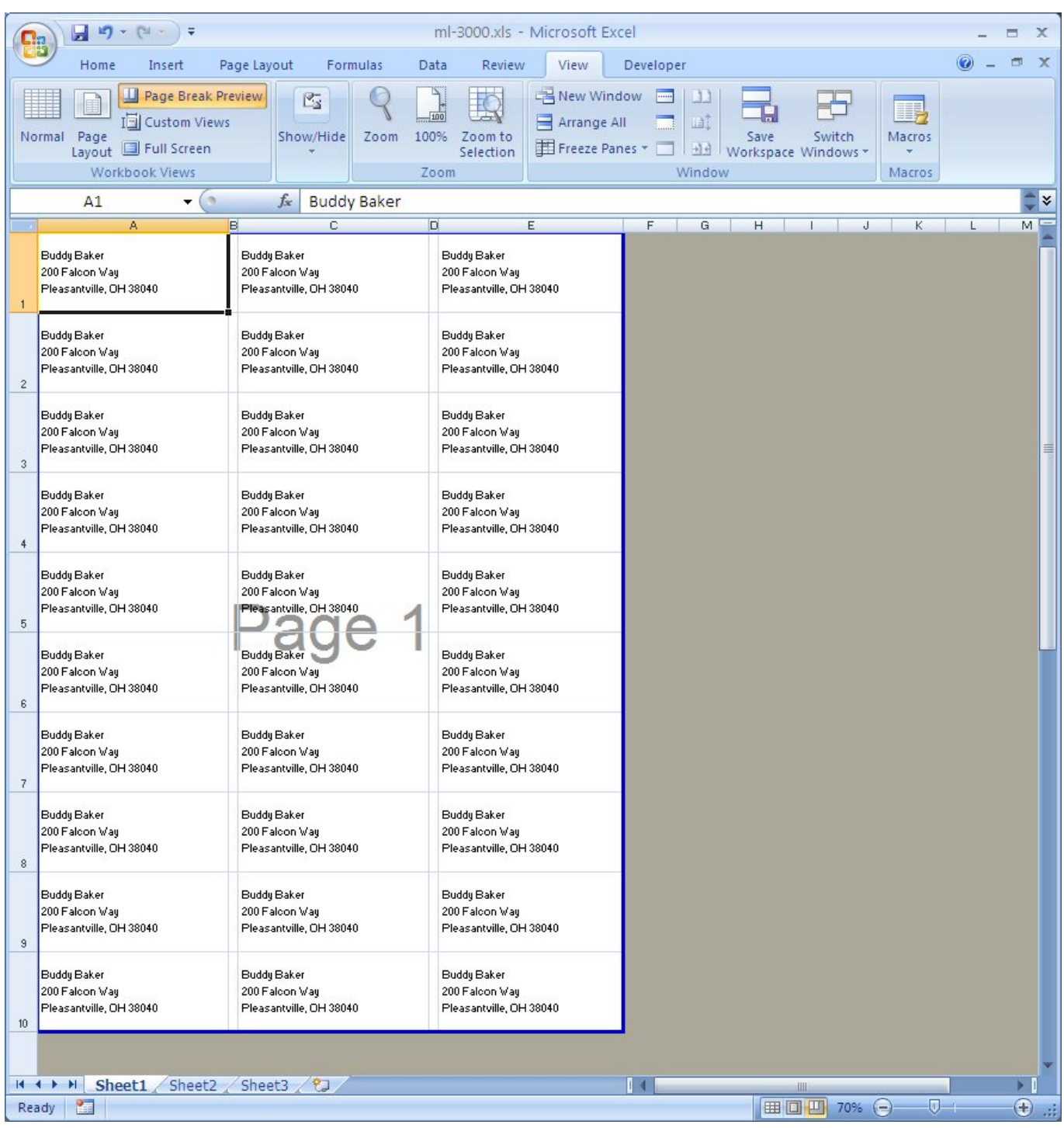

[How To Make Mailing Labels In Word For Mac From Excel Spreadsheet](https://tiurll.com/1uaup0)

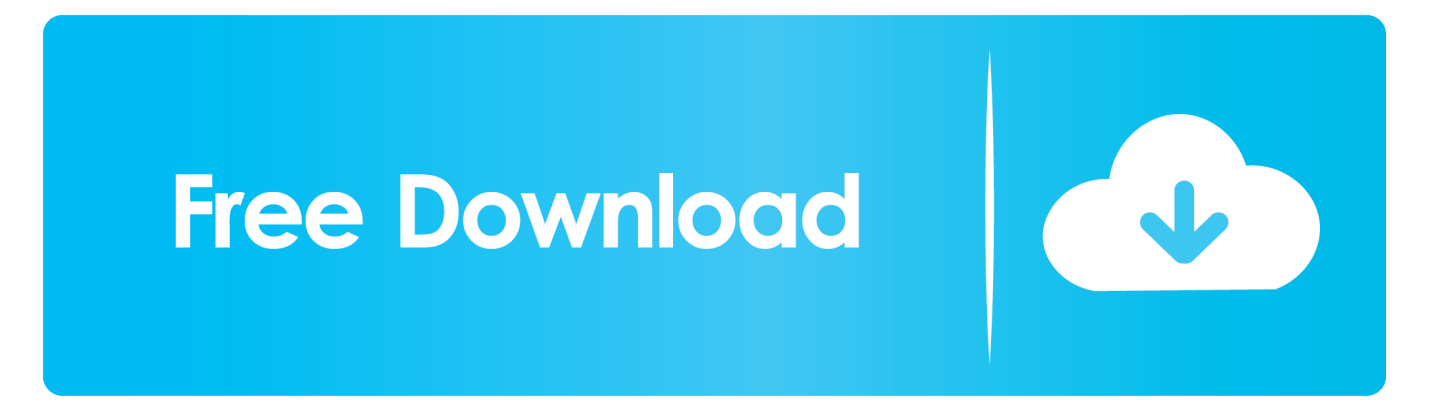

Saved from a previous post: Lots of times, it's easier to use MSWord for printing and Excel (or some other database application) as the source.. And if you notice problems with the formatting of data (like zipcodes)

- 1. how do i make mailing labels in word from an excel spreadsheet
- 2. how do i create mailing labels in word from excel
- 3. how do i create mailing labels in word from an excel file

You may want to read some tips for mailmerge The first is from David McRitchie and the second is by Beth Melton and Dave Rado.

## **how do i make mailing labels in word from an excel spreadsheet**

how do i make mailing labels in word from an excel spreadsheet, how do you create mailing labels in word from an excel spreadsheet, how do i create mailing labels in word from excel, how do i create mailing labels from an excel spreadsheet, how do i create mailing labels in word from an excel file, create mailing labels in word from excel spreadsheet, how do i create mailing labels from excel, can i create mailing labels from excel, how do i create mailing labels from excel spreadsheet [Unduh](https://jovial-williams-223ccd.netlify.app/Unduh-Game-Total-Conquest-Java-Apk-Offline-Apk.pdf) [Game Total Conquest Java Apk Offline Apk](https://jovial-williams-223ccd.netlify.app/Unduh-Game-Total-Conquest-Java-Apk-Offline-Apk.pdf)

[Mac Os Theme Free Download](http://sculadroagui.webblogg.se/2021/march/mac-os-theme-free-download.html)

| $\square$ a      | $\mathbf{H} \mathbf{A} \cdot (\mathbf{A} - \mathbf{A})$<br>$\ddot{•}$                                      |                                                          | ml-3000.xls - Microsoft Excel                                                       |                                                                                                    | ×<br>Б                       |
|------------------|----------------------------------------------------------------------------------------------------|----------------------------------------------------------|-------------------------------------------------------------------------------------|----------------------------------------------------------------------------------------------------|------------------------------|
|                  | Home<br>Insert                                                                                             | Page Layout<br>Formulas                                  | Data<br>Review<br>View                                                              | Developer                                                                                                    | 卣<br>$\chi$                  |
|                  | <b>D</b> Page Break Preview<br>IE Custom Views<br>Page<br>Normal<br>Layout I Full Screen<br>Workbook Views | $\mathbb{E}_2^-$<br>Show/Hide<br>100%<br>Zoom            | New Window<br>$-100$<br>Arrange All<br>Zoom to<br>Freeze Panes<br>Selection<br>Zoom | <b>The Contract of the Contract of the Contract of the Contract of the Contract of the Contract of the Contract of the Contract of the Contract of the Contract of the Contract of the Contract of the Contract of the Contract </b><br>IJ<br>H,<br>Шţ<br>Save<br>Switch<br>Macros<br>迪<br>Workspace Windows *<br>Window<br>Macros |                              |
|                  | $\blacksquare$<br>A1<br>٠<br>A                                                                             | fx<br><b>Buddy Baker</b><br>B<br>C                       | $\Box$<br>Ε                                                                         | F<br>G<br>Η<br>Κ<br>J                                                                                                    | ×<br>мF                      |
| 1                | Buddy Baker<br>200 Falcon Way<br>Pleasantville, OH 38040                                                   | Buddy Baker<br>200 Falcon Way<br>Pleasantville, OH 38040 | Buddy Baker<br>200 Falcon Way<br>Pleasantville, OH 38040                            |                                                                                                    |                              |
| $\overline{c}$   | Buddy Baker<br>200 Falcon Way<br>Pleasantville, OH 38040                                                   | Buddy Baker<br>200 Falcon Way<br>Pleasantville, OH 38040 | Buddy Baker<br>200 Falcon Way<br>Pleasantville, OH 38040                            |                                                                                                    |                              |
| $\sqrt{3}$       | Buddy Baker<br>200 Falcon Way<br>Pleasantville, OH 38040                                                   | Buddy Baker<br>200 Falcon Way<br>Pleasantville, OH 38040 | Buddy Baker<br>200 Falcon Way<br>Pleasantville, OH 38040                            |                                                                                                    | E                            |
| $\ddot{4}$       | Buddy Baker<br>200 Falcon Way<br>Pleasantville, OH 38040                                                   | Buddy Baker<br>200 Falcon Way<br>Pleasantville, OH 38040 | Buddy Baker<br>200 Falcon Way<br>Pleasantville, OH 38040                            |                                                                                                    |                              |
| 5                | Buddy Baker<br>200 Falcon Way<br>Pleasantville, OH 38040                                                   | Buddy Baker<br>200 Falcon Way<br>Pleasantville, OH 38040 | Buddy Baker<br>200 Falcon Way<br>Pleasantville, OH 38040                            |                                                                                                    |                              |
| 6                | Buddy Baker<br>200 Falcon Way<br>Pleasantville, OH 38040                                                   | Buddy Baker<br>200 Falcon Way<br>Pleasantville, OH 38040 | Buddy Baker<br>200 Falcon Way<br>Pleasantville, OH 38040                            |                                                                                                    |                              |
| $\overline{7}$   | Buddy Baker<br>200 Falcon Way<br>Pleasantville, OH 38040                                                   | Buddy Baker<br>200 Falcon Way<br>Pleasantville, OH 38040 | Buddy Baker<br>200 Falcon Way<br>Pleasantville, OH 38040                            |                                                                                                    |                              |
| $\boldsymbol{8}$ | Buddy Baker<br>200 Falcon Way<br>Pleasantville, OH 38040                                                   | Buddy Baker<br>200 Falcon Way<br>Pleasantville, OH 38040 | Buddy Baker<br>200 Falcon Way<br>Pleasantville, OH 38040                            |                                                                                                    |                              |
| 9                | Buddy Baker<br>200 Falcon Way<br>Pleasantville, OH 38040                                                   | Buddy Baker<br>200 Falcon Way<br>Pleasantville, OH 38040 | Buddy Baker<br>200 Falcon Way<br>Pleasantville, OH 38040                            |                                                                                                    |                              |
| 10               | Buddy Baker<br>200 Falcon Way<br>Pleasantville, OH 38040                                                   | Buddy Baker<br>200 Falcon Way<br>Pleasantville, OH 38040 | Buddy Baker<br>200 Falcon Way<br>Pleasantville, OH 38040                            |                                                                                                    |                              |
|                  |                                                                                                    |                                                          |                                                                                     |                                                                                                    |                              |
|                  | Sheet1 Sheet2 Sheet3<br>$H + H$<br>臨<br>Ready                                                              |                                                          |                                                                                     | Iм<br>III<br>Ⅲ Ⅲ 70% →                                                                                                    | $\nabla +$<br>$\bigoplus$ .: |
|                  |                                                                                                    |                                                          |                                                                                     |                                                                                                    |                              |

[Mac Osx Tts Emulator](https://angiegonzalez.doodlekit.com/blog/entry/13818844/mac-osx-tts-emulator-ellatwann)

## **how do i create mailing labels in word from excel**

[Free download aiseesoft total video converter 8 0 20 portable for windows 10 pro 32](http://satatab.yolasite.com/resources/Free-download-aiseesoft-total-video-converter-8-0-20-portable-for-windows-10-pro-32.pdf) [تحميل لعبة Call Of Duty للاندرويد مهكره](https://meganharper.doodlekit.com/blog/entry/13818842/-call-of-duty-)

## **how do i create mailing labels in word from an excel file**

## [Step Up 2 Download In Hindi](https://www.furaffinity.net/journal/9805315/)

773a7aa168 [Best Computer For Omnisphere 2](http://yphvecda.yolasite.com/resources/Best-Computer-For-Omnisphere-2.pdf)

773a7aa168

[Wrong Turn 3 Full Movie In Hindi Dubbed Watch Online Free](http://neinorthori.epizy.com/Wrong_Turn_3_Full_Movie_In_Hindi_Dubbed_Watch_Online_Free.pdf)